2記事でアクセスが爆発!記事ネタはお出かけ情報サイトから

# 2記事でアクセスが爆発!

記事ネタはお出かけ情報サイトから

はじめに・・・・・・・・・・・・・2ページ 自己紹介・・・・・・・・・・・・・3ページ お出かけ情報サイトとは・・・・・・・4ページ~6ページ 記事ネタを見つけたら下調べ・・・・・・・7ページ 記事タイトルを決める・・・・・・・・8ページ 記事作成時のテンプレート・・・・・・11ページ~13ページ 記事投稿後にすること・・・・・・・・14ページ サーチコンソールから記事ネタを作る・・・14ページ 3週間後にアクセス爆発・・・・・・・15~16 写真や画像は・・・・・・・・・・・・17ページ まとめ・・・・・・・・・・・・・・・17ページ~18ページ ご紹介・・・・・・・・・・・・・・・19ページ

【著作権について】

このレポートは著作権法で保護されている著作物になります。このレ ポートの著作権はタケやんに属します。

著作権者の許可なく、このレポートの全部又は一部を複製・転載・流用・ 転売等することを禁じます。

このレポートに書かれた情報は、作成時点でタケやんの見解等です。著 者は事前の許可を得ずに誤りの訂正や情報の最新化・見解の変更等 を行う権利を有しております。

このレポートの作成には万全を期しておりますが、万一誤り、不正確な 情報等がありましても著者・パートナー等の業務提携者は、一切の責任 を負わないこ とをご了承願います。

【推奨環境】このレポートに記載されている URL はクリックできます。 で きない場合は最新の AdobeReader を下記のページよりダウンロード し てください。

(無料) <http://www.adobe.co.jp/products/acrobat/readstep2.html>

自己紹介

当レポート「2記事でアクセスが爆発!記事ネタはお出かけ情報サイトか ら」を手に取って頂きましてありがとうございます!

こんにちは!タケやんです。

私は以前までアドセンスブログを実践していましたがアクセスPVが増え ず何度も挫折していました。

「もう一度、アドセンスで稼ぎたい!」この気持ちが強く再度アドセンスブ ログに現在も挑戦中です。

当レポートの方法を知り、実践したら記事を投稿して約2週間後あたりか らアクセスPVが増え始め検索エンジンの1ページ目に表示されてからア クセスが爆発!そこから毎日24時間止まらずに1日平均570PVから多 い時で780PVを推移しています。

決して難しい方法ではありませんのでぜひ参考にあなたのブログでも実 践して頂けたらと思います。

さっそく以下より図解を見ながら解説していきます!

## お出かけ情報サイトとは

私が現在ブログで取り入れている方法が「お出かけ情報サイト」を活用し て記事ネタを探しています。

お出かけ情報サイトとは・・・ Googleで「お出かけ情報サイト」と検索すると

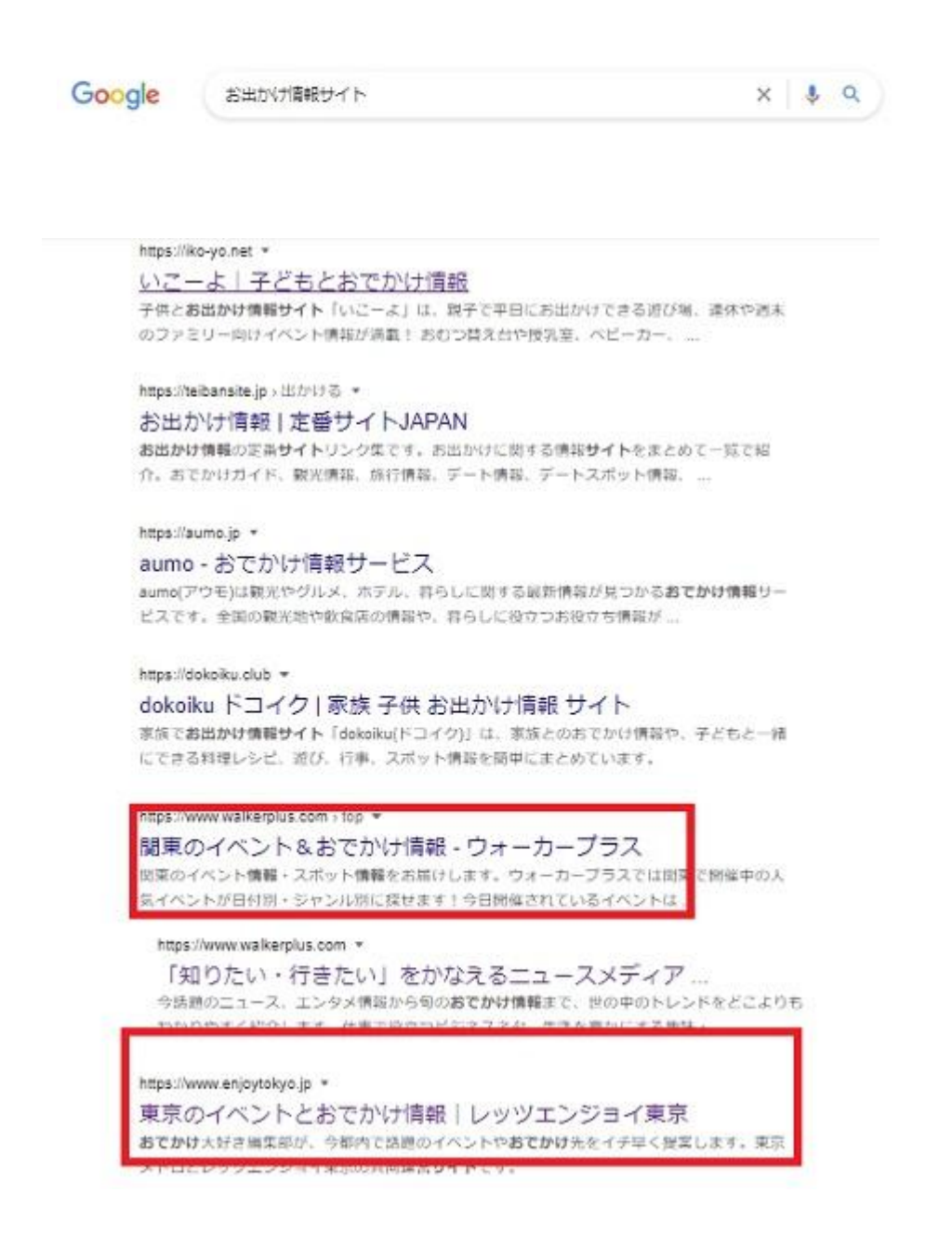

上記のようなサイトが表示されます。 中でも私が毎回使用しているサイトが

ウォーカープラス

<https://www.walkerplus.com/top/ar0300/>

レッツエンジョイ東京

<https://www.enjoytokyo.jp/>

この2サイトを主に利用しながら記事ネタ探しています。

今回書いた記事はちょうど夏休み前で家族でどこか出かけよう!と ウォーカープラスで検索していた時に見つけたネタです!

ウォーカープラスのサイトをクリックして下の方の画面に行くと右下に

全国イベントランキング 全国お出かけスポットランキング

という項目があります。

ここの上から3位までのお出かけスポットを記事にしていきます。

または、右上の検索窓から気になるお出かけ先を見つけても良いかもし れません。

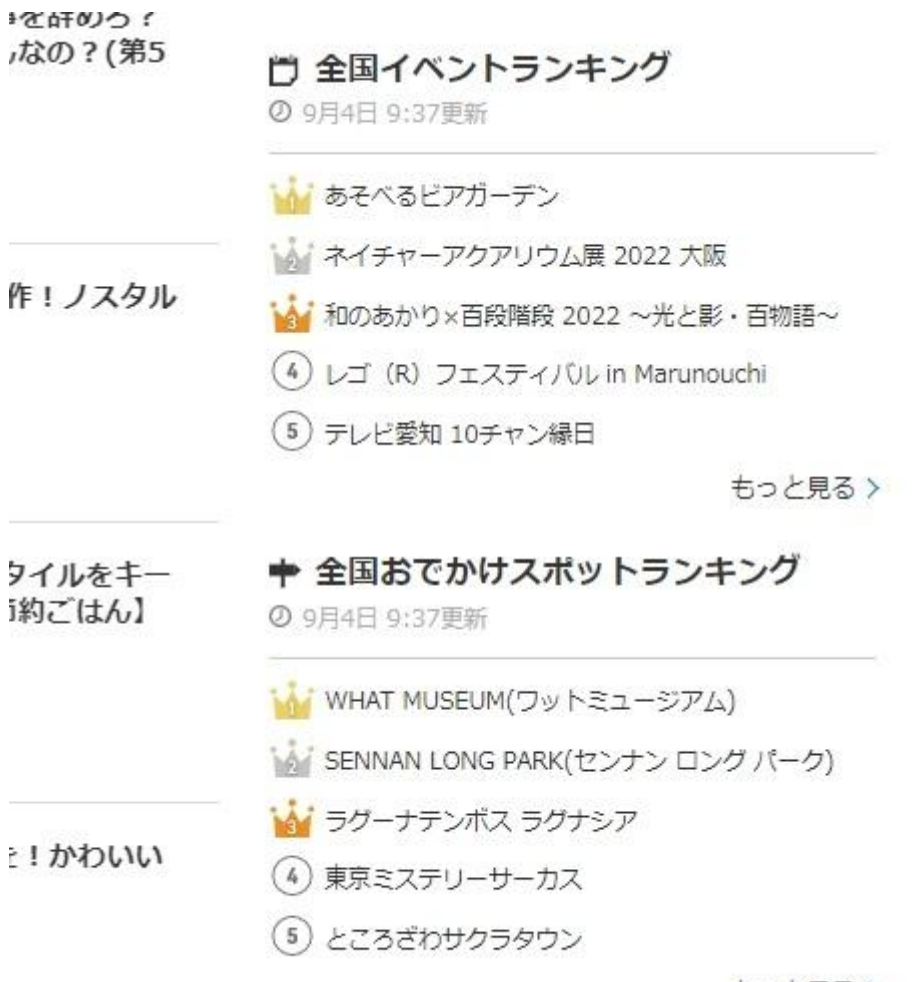

もっと見る〉

【 ここでポイント 】

実際にお出かけに行く場所を記事ネタにすることはもちろん出来ますが 「お出かけに行って見たいなぁ」でも記事ネタを見つけてブログを書くこと は出来ます。実際には足を運ばなくても記事を書くことは可能です。

当時、私が調べた時は2022年7月1日から9月7日まで東京でジブリ展 が開催されると言うイベントがランキング上位に来ていたのでそれを記 事にすることにしました。

> -6- Copyright (C) 2022 タケやん All Rights Reserved.

書くネタを見つけたら下調べをしていきます。

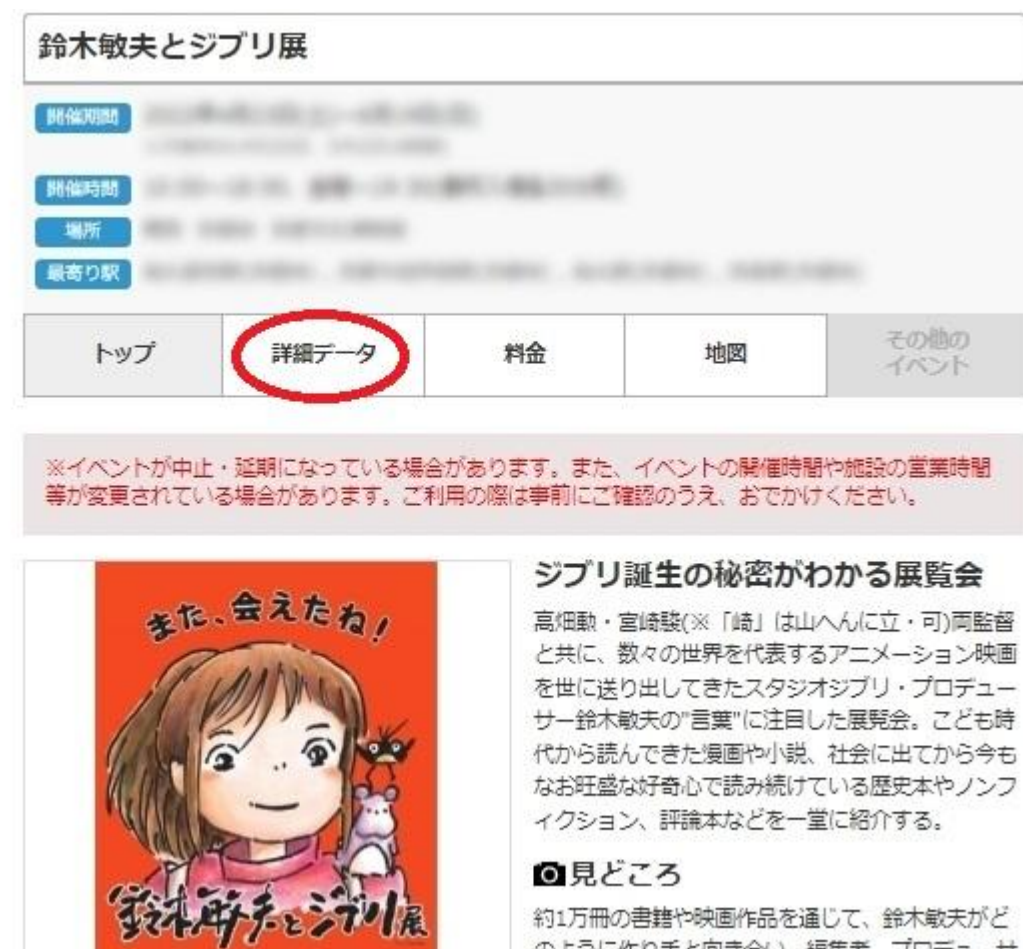

のように作り手と向き合い、編集者、プロデューサ

今回書く記事は「鈴木敏夫とジブリ展」について書いて行きます。 先ほどの書くネタが決まったお出かけ先をクリックするとトップ画面が表 示されます。赤丸の「詳細データ」をクリックすると

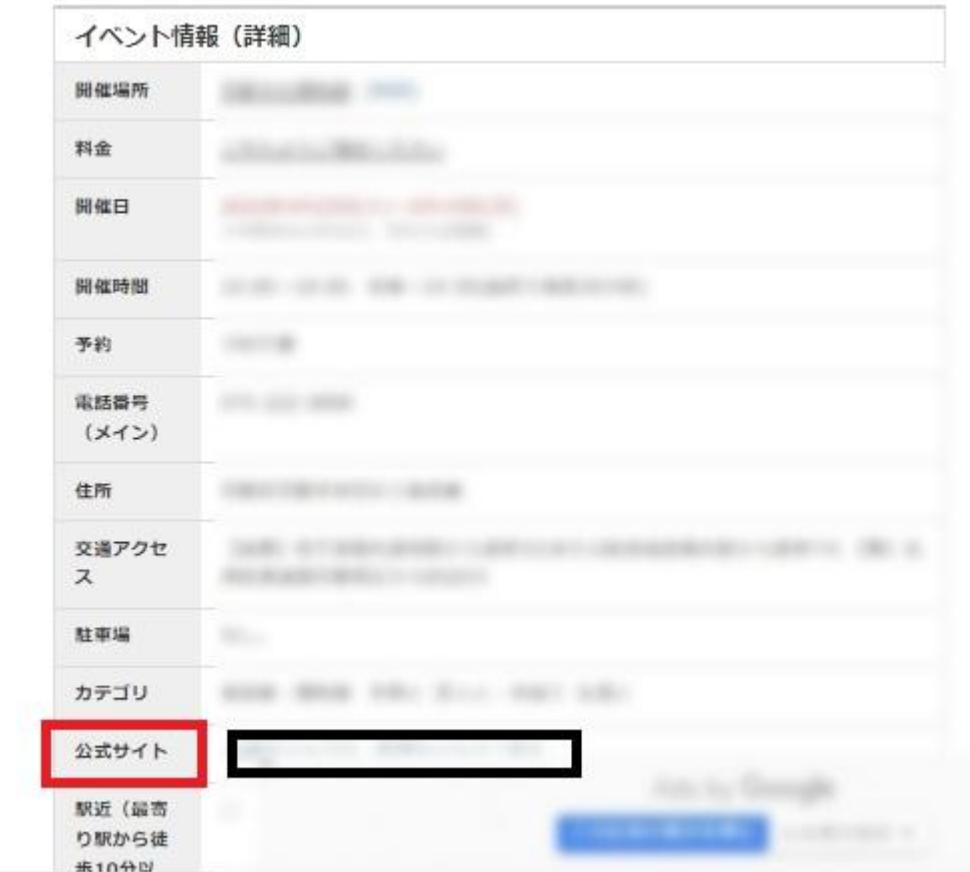

イベント情報の詳細が分かります。

さらに詳しく調べるには「公式サイト」をクリックして開催期間などを調べ る事が出来ます。

このイベント情報から記事を書いて行きます。 記事タイトルを決める

ブログに必須と言われている「キーワード選定」ですが今回解説している 方法ではほぼ時間を掛けずに記事のタイトルを決める事が出来ちゃい <u>ます!!</u>

> -8- Copyright (C) 2022 タケやん All Rights Reserved.

記事タイトルの書き始めは 今回でしたら

「鈴木敏夫とジブリ展」〇〇〇・・・

になります。 上記にあった「全国イベントランキング」から記事を書くなら

「あそべるビアガーデン」〇〇〇・・・ 「ネイチャーアクアリウム展**2022**大阪」〇〇〇・・・

のようにイベントの題名をそのまま書きます。

イベントの題名の後に

上記の図解にあったイベント情報の詳細を書きます。

例えば、

☆鈴木敏夫とジブリ展の開催場所はどこ?入場料金とグッズを紹介!

☆鈴木敏夫とジブリ展の予約は出来る?会場までのアクセスを紹介!

☆鈴木敏夫とジブリ展の入場料金とチケットはどこで購入出来る?開催 期間はいつまで

> -9- Copyright (C) 2022 タケやん All Rights Reserved.

☆鈴木敏夫とジブリ展2022東京展!当日券のチケットはどこで買え る?グッズ情報も紹介! 上記のようなイメージでタイトルを書いていきます! 自分がもしお出かけ先のイベントに行くなら何の情報が欲しいのかを考 えるとイメージが湧くかもしれませんね! 例えば、

開催期間

営業時間

チケット

アクセス

割引

グッズ

- いつまで
- どこからなら最短ルートで会場につく

最寄り駅

休日

#### 入場料

何歳までの子供は無料 障害者の方も入場可能 閉店時間

ざっくり考えただけでも利用者目線で考えると思いつきますね! 中でもアクセスの反応が良いのが

# チケット 料金 グッズ

は私のブログではアクセスがある方です。この方法が全てではありませ んが記事タイトルに

「題名」+「チケット」+「料金」+「グッズ」のようなキーワードを入れて行 くと読まれやすくなるかと思われます。

記事作成時のテンプレート

上記では記事タイトルについてお伝えしました。 続いて記事を書くときに毎回構成を考えながら書いているのでは時間が 掛かりますので時短して行きます。

記事作成テンプレート

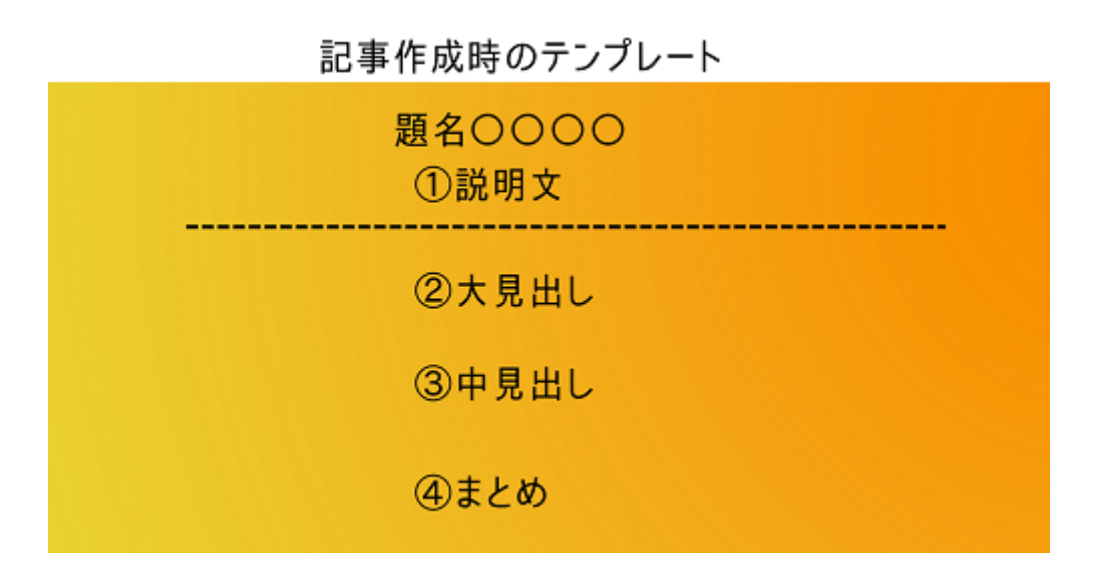

上記の例に合わせて私が書いた記事に当てはめてみますね!

<sup>-11-</sup> Copyright (C) 2022 タケやん All Rights Reserved.

記事作成時のテンプレート

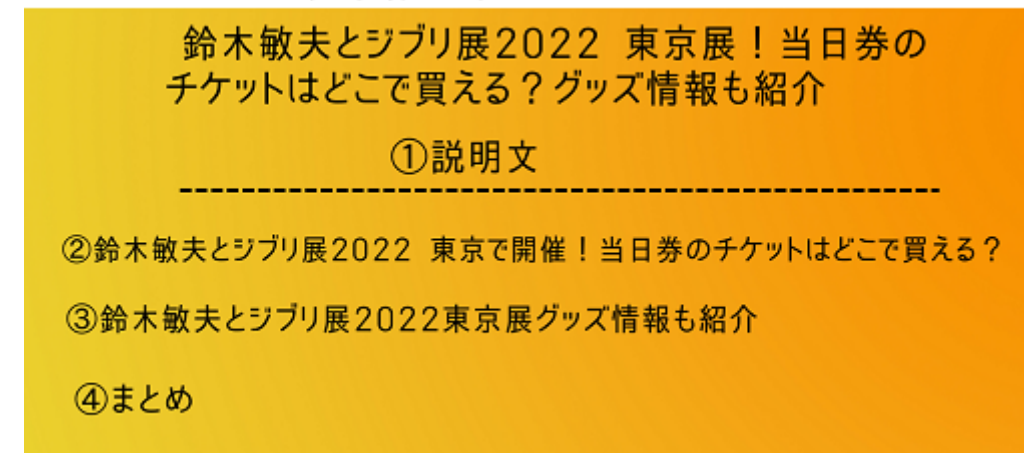

テンプレートのように

題名・説明文・大見出し・中見出し・まとめ

とカテゴリーに分けて書いて行くと書く内容も決まってきます。

書く内容は「題名」に対しての答えを書いていくのでイベント情報の詳細・ 公式サイトに答えが書いてありますのでスラスラ書けるかと思われま す。

記事投稿後にすること

記事が書き終わりましたら投稿!

投稿後は「サーチコンソール」に登録して1週間~2週間そのまま待ちま しょう!

サーチコンソールの登録はされてますか? サーチコンソール??って何と言う方は以下を参考に登録しておきま しょうね!後にアクセスアップに繋がります。 [サーチコンソールの登録](https://takeyan.work/touroku/)

1週間~2週間するとサーチコンソールにキーワードのデータが蓄積され ていきます。

以下のサーチコンソール見ていくと 「当日券」 「チケット」

## という読者さんが検索エンジンで調べているキーワードが出てきました。

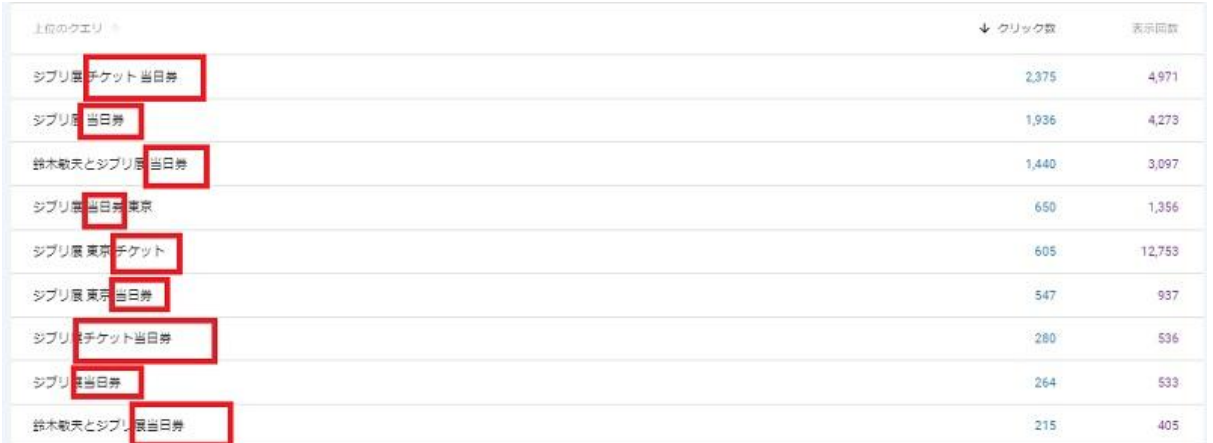

題名の「鈴木敏夫とジブリ展」の鈴木氏の名前では検索されず読者さん は

「ジブリ展 当日券」や「ジブリ展 東京 チケット」で

検索されていることが分かります。

<sup>-13-</sup> Copyright (C) 2022 タケやん All Rights Reserved.

このことから先ほど書いた記事のタイトルはいじくらずに、 2記事目を作成して内部リンクで繋げて見ようと考えました。

サーチコンコンソールから記事ネタを作る

上記ではサーチコンソールから読者さんが検索している「キーワード」を 見つけ出せました。

このサーチコンソールで検索されているキーワードは需要が大きいとい う事が読み取れますので積極的にキーワードを見つけるようしていま す。

先ほどの記事作成時のテンプレートと同じく型にはめながら 記事タイトル・説明文・大見出し・中見出し・まとめ を書いて行きます。

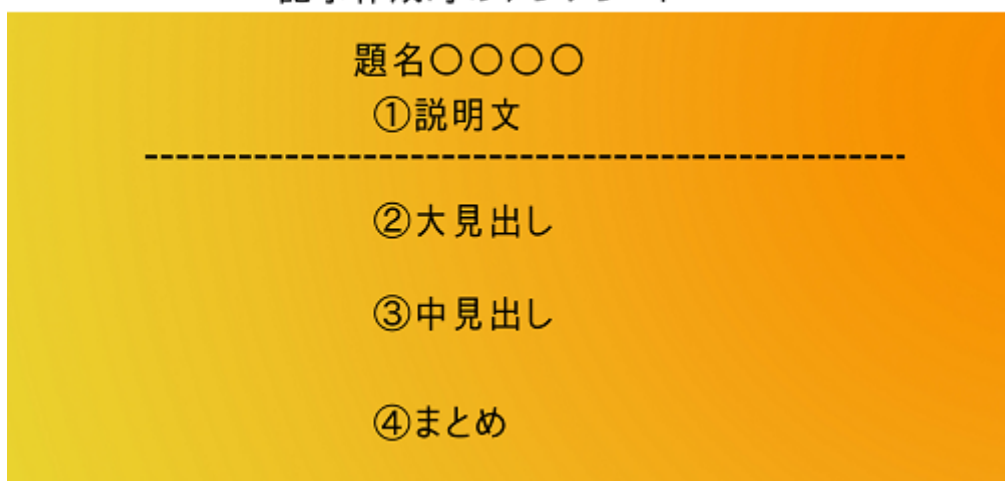

記事作成時のテンプレート

以下のように書いてみました。

-14- Copyright (C) 2022 タケやん All Rights Reserved.

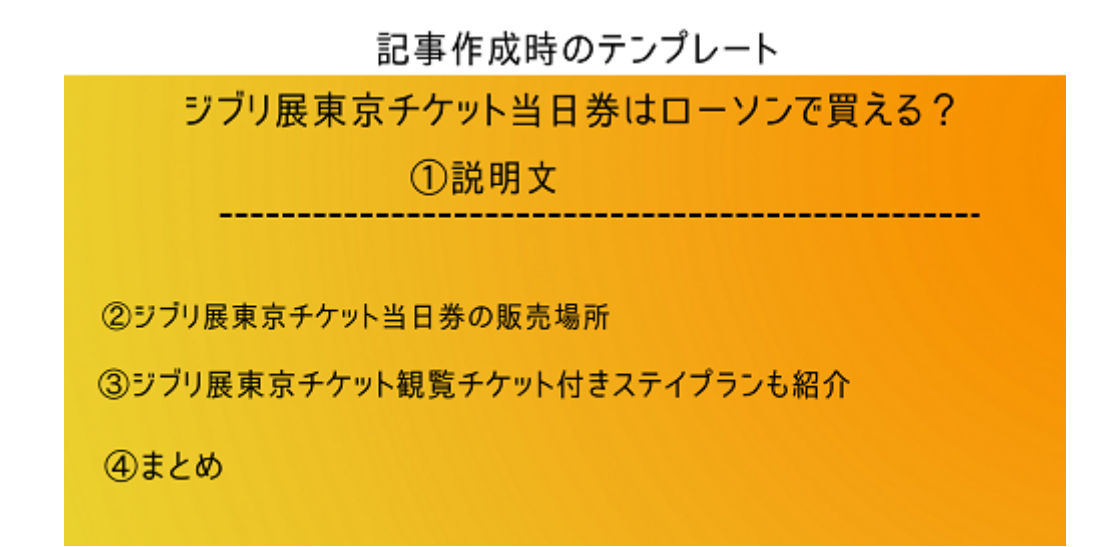

「ジブリ展 東京 チケット」というキーワードを使って記事を作成して先に 書いた記事と内部リンクで繋げました。

3週間後にアクセス爆発

記事を投稿してからしばらくは検索エンジンに上位表示はされていませ んいませんでしたが約3週間後にアクセスPVが増え始めて1日に 1124PVを達成することが出来ました。

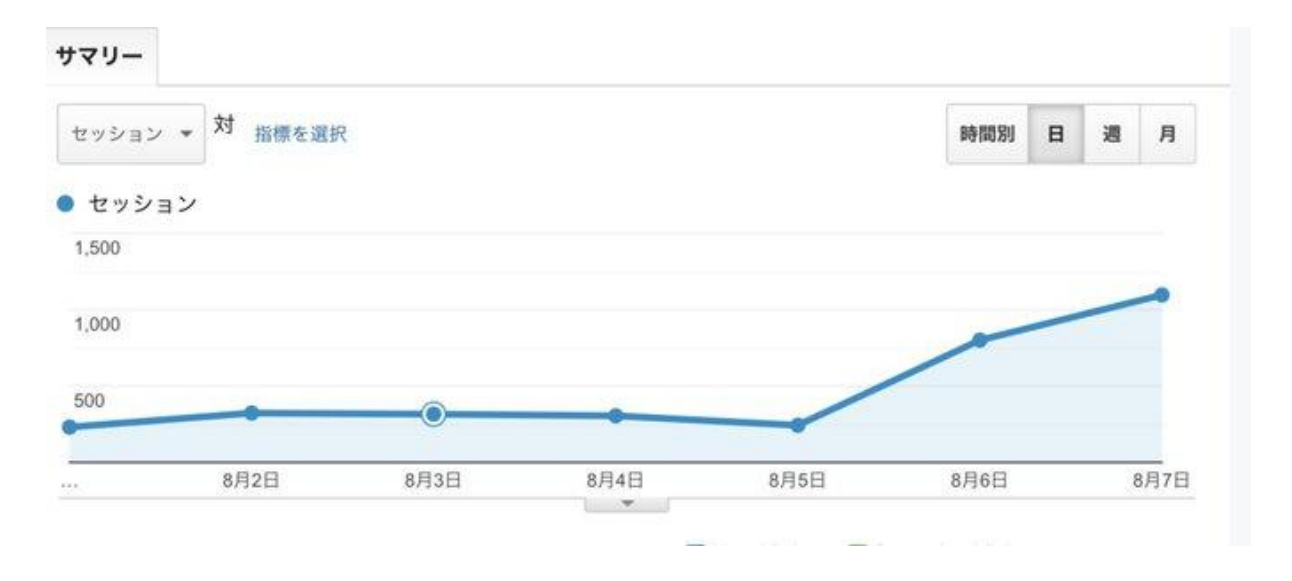

<sup>-15-</sup> Copyright (C) 2022 タケやん All Rights Reserved.

それ以降、アクセスは落ちず1日570PV~780PVを推移したまま24時間 アクセスは止まらず9月上旬まで続きました。

結果は! 2022年8月中は上記の2記事だけでアクセスPVが

月間18,235PVを達成する事が出来ました!

下の黒枠も別のお出かけネタで同じ方法で書いた記事のアクセスPVで す。

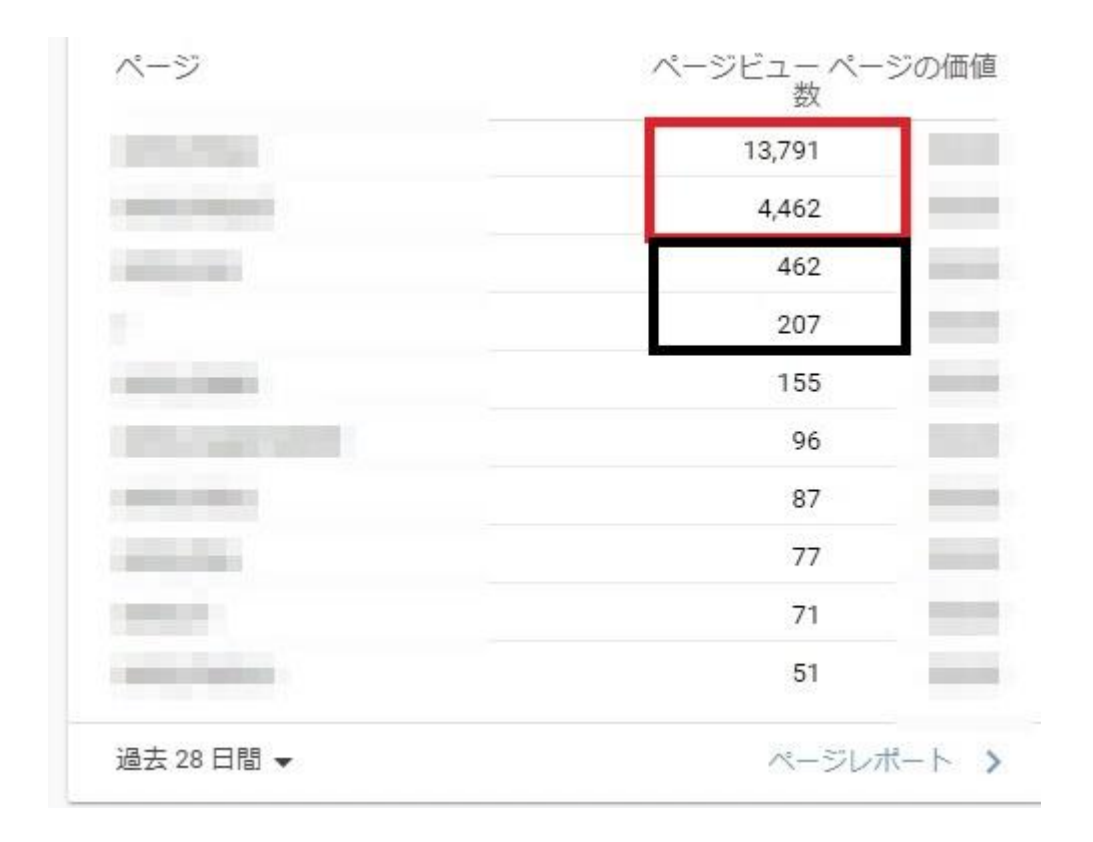

<sup>-16-</sup> Copyright (C) 2022 タケやん All Rights Reserved.

### 写真や画像は・・・

実際にお出かけされた場所で写真を撮ったりすれば記事に貼り付けは 出来ますが

「お出かけに行きたいなぁ」と思ってるけど実際には行けていない状況の 場合は・・・

Twitterを活用してツイートを埋め込みして写真等で読者さんにイメージし てもらう方法があります。

Twitterを記事に埋め込みするだけでしたら著作権はTwitterにあるので 侵害には当たりません。

私もお出かけに行けずに記事を書く際はこの方法で読者さんにイメージ して貰えるようにしています。

#### まとめ

最後までお読み頂きましてありがとうございました。 あなた様への参考になってもらえれば幸いです。

私は、アドセンスブログをはじめてから本当にアクセスが来なくて何度も 挫折・・・途中から「ブログアフィリエイト」に切り替えて取り組んできまし た。

でも!アドセンスブログでも稼ぎたい!!この気持ちがどうしても抜けな くてもう1回!挑戦してやる!

と思い現在に至ります。

アドセンスで稼がれている方からしたら

たった18,000PVかよ!

と思われるかもしれませんが私にとってのPV数増加は大きな成長でも あります!

今回のレポートで何かしらあなたへの参考になればと思い作成してみま した。

記事を書く時間も短縮できて約30分くらいで1記事書けるようになり、朝 一仕事に出る前に記事を作成して投稿・・仕事先の昼食時に投稿した後 に修正が無いか確認するなどしてブログ活動しています。

今後もブログを通して一緒に取り組んで行けたらと思います。

最後までありがとうございました。

私が現在参考にしながら実践している

ノウハウは「かれんさん」という方の教材を参考に

しながら取り組んでいます。

無料レポートをかれんさんから受け取る方法はこちらからし

かれんさんの無料レポート

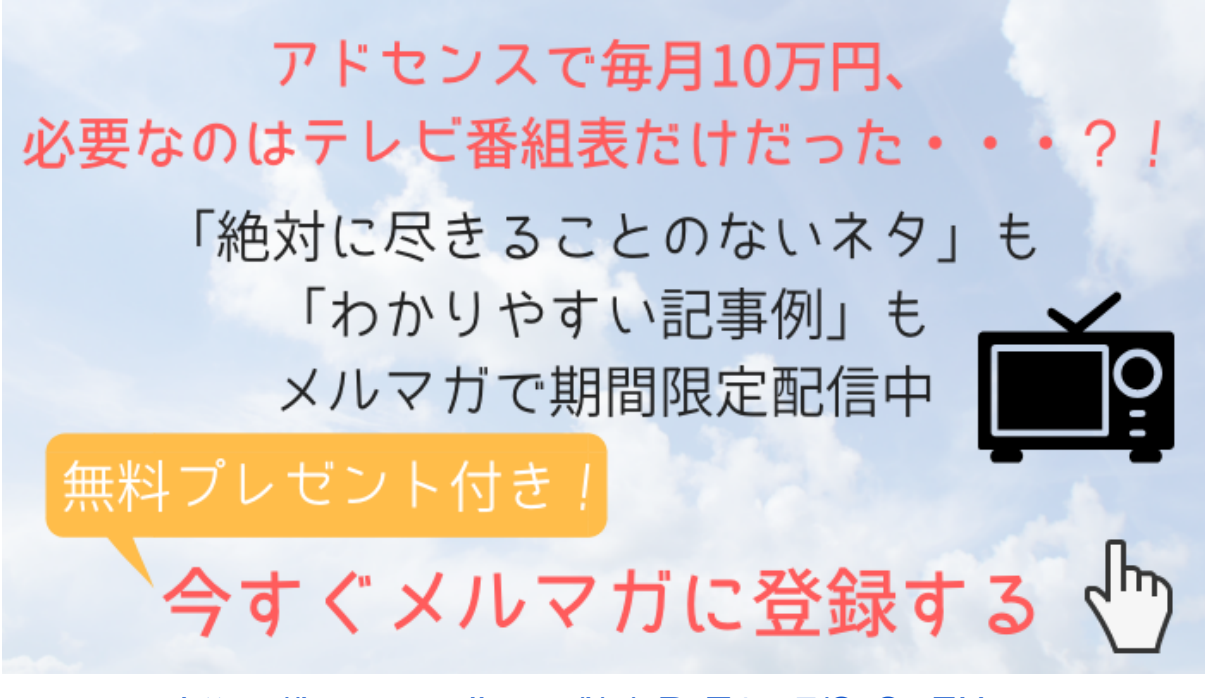

<https://karen-mail.com/l/c/pRvT4uv7/SxSwEHrz>

-19- Copyright (C) 2022 タケやん All Rights Reserved.